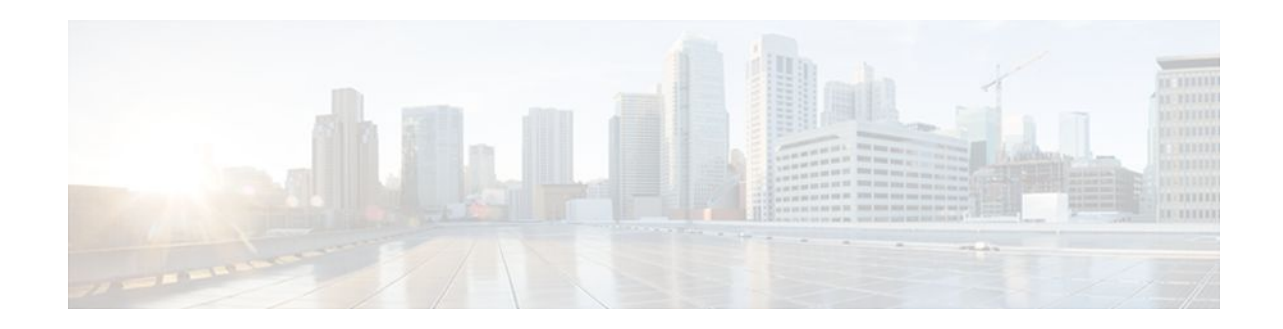

# **ATM Policing by Service Category for SVC SoftPVC**

### **Last Updated: December 1, 2011**

The ATM Policing by Service Category for SVC/SoftPVC feature enables you to specify which traffic to police, based on service category, on switched virtual circuits (SVCs) or terminating virtual circuits (VCs) on the destination end of a soft VC.

- Finding Feature Information, page 1
- Information About ATM Policing by Service Category, page 1
- [How to Configure ATM Policing by Service Category](#page-1-0), page 2
- [Monitoring and Maintaining ATM Policing by Service Category,](#page-4-0) page 5
- [Configuration Examples for ATM Policing by Service Category,](#page-5-0) page 6
- [Additional References,](#page-6-0) page 7
- [Command Reference,](#page-7-0) page 8
- [Feature Information for ATM Policing by Service Category](#page-7-0), page 8
- [Glossary,](#page-8-0) page 9

# **Finding Feature Information**

Your software release may not support all the features documented in this module. For the latest feature information and caveats, see the release notes for your platform and software release. To find information about the features documented in this module, and to see a list of the releases in which each feature is supported, see the Feature Information Table at the end of this document.

Use Cisco Feature Navigator to find information about platform support and Cisco software image support. To access Cisco Feature Navigator, go to [www.cisco.com/go/cfn.](http://www.cisco.com/go/cfn) An account on Cisco.com is not required.

# **Information About ATM Policing by Service Category**

When configured, an ATM switch at the network side of a user-to-network (UNI) interface polices the flow of cells in the forward (into the network) direction of a virtual connection. These traffic policing mechanisms are known as usage parameter control (UPC). With UPC, the switch determines whether

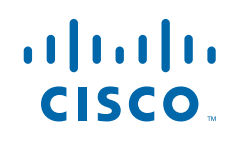

<span id="page-1-0"></span>received cells comply with the negotiated traffic management values and takes one of the following actions on violating cells:

- Pass the cell without changing the cell loss priority (CLP) bit in the cell header.
- Tag the cell with a CLP bit value of 1.
- Drop (discard) the cell.

This feature enables you to select which traffic is affected by UPC and how it is affected. For example, you can configure your switch to pass all UBR traffic, but tag all other traffic types.

For more information about UPC, see the "Traffic and Resource Management" chapter in the *Guide to ATM Technology* .

# **How to Configure ATM Policing by Service Category**

- Configuring ATM Policing by Service Category, page 2
- [Verifying ATM Policing by Service Category](#page-2-0), page 3
- [Troubleshooting Tips,](#page-3-0) page 4

### **Configuring ATM Policing by Service Category**

The task in this section configures the ATM Policing by Service Category for SVC/SoftPVC feature, using the following commands beginning in global configuration mode.

#### **SUMMARY STEPS**

- **1. enable**
- **2. configure terminal**
- **3. interface atm** *slot* **/** *subslot* **/** *port*
- **4. atm svc-upc-intent [{abr | cbr | vbr-rt | vbr-nrt | ubr}] {tag | pass | drop}**

#### **DETAILED STEPS**

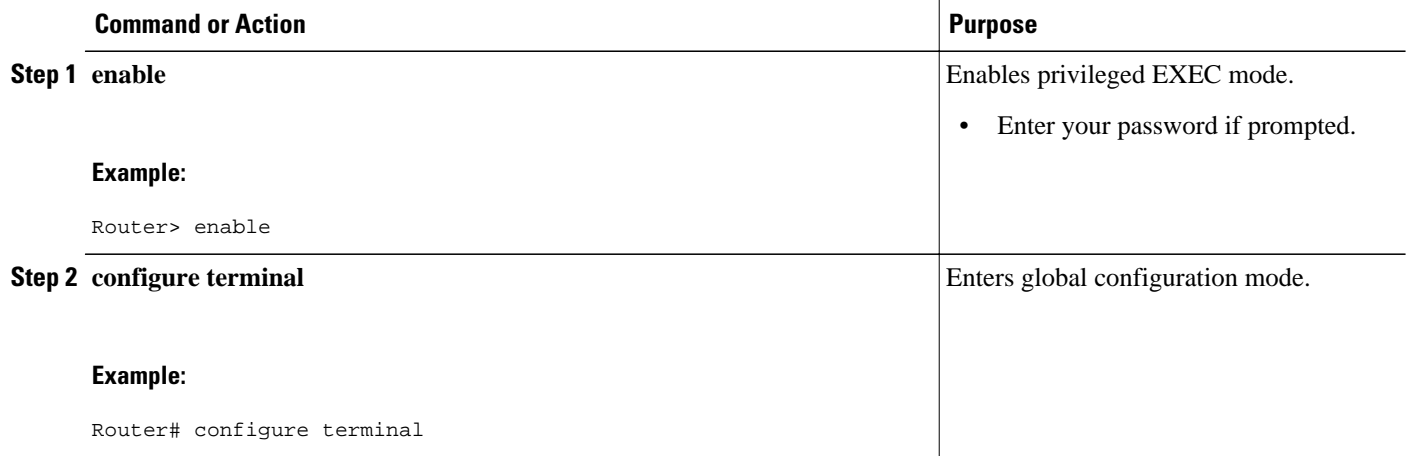

<span id="page-2-0"></span>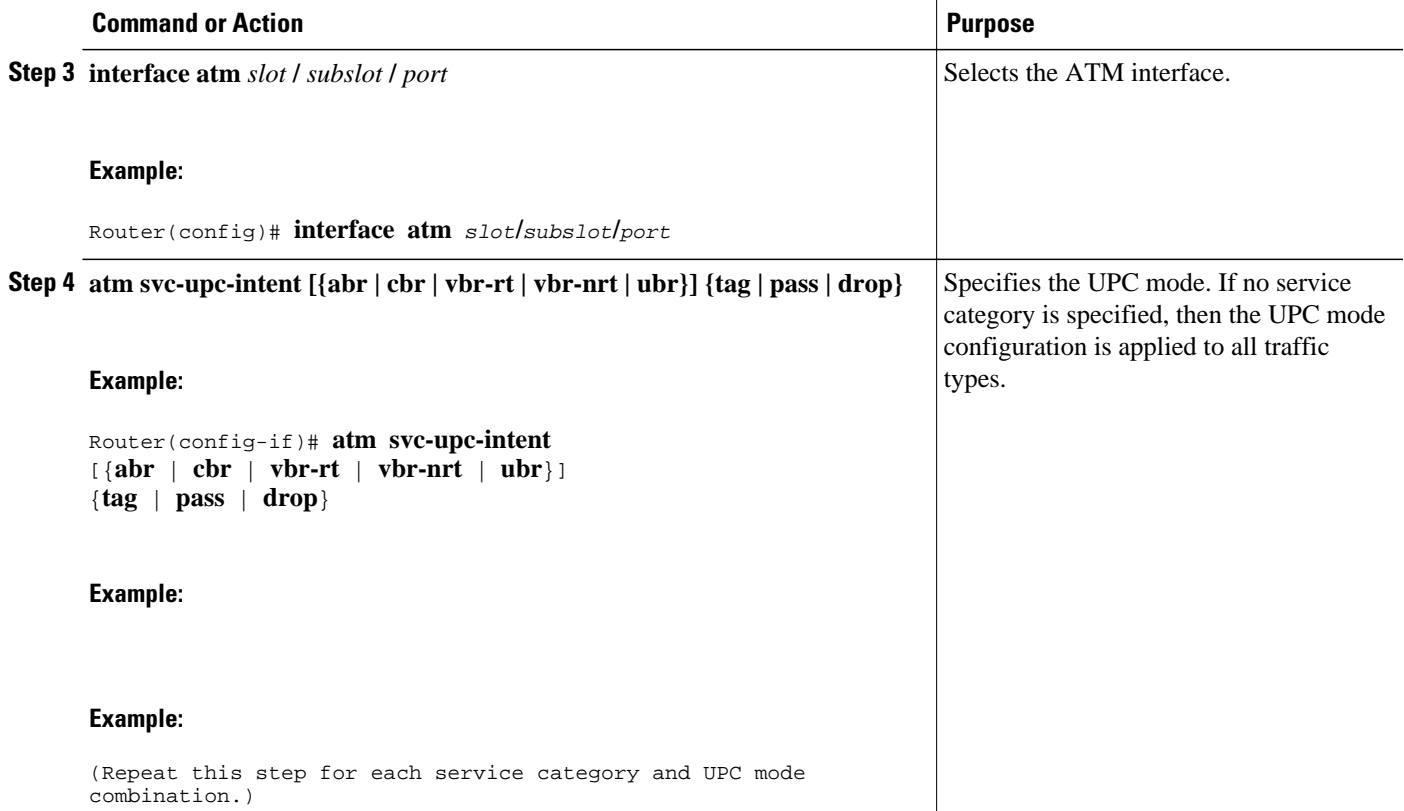

## **Verifying ATM Policing by Service Category**

#### **SUMMARY STEPS**

- **1.** Enter the **show atm vc** or **show atm vp** EXEC command to display the UPC mode for a particular virtual circuit or VP.
- **2.** Enter the **show atm interface** EXEC command. If the UPC mode is not the same for all service categories, the "Svc Upc Intent" field displays "by sc."

#### **DETAILED STEPS**

**Step 1** Enter the **show atm vc** or **show atm vp** EXEC command to display the UPC mode for a particular virtual circuit or VP.

#### **Example:**

```
Switch# show atm vc int atm 0/0/1 2 120
Interface:ATM0/0/1, Type:oc3suni 
VPI = 2 VCI = 120Status:DOWN
Time-since-last-status-change:1w1d
Connection-type:PVC 
Cast-type:point-to-multipoint-leaf
```
<span id="page-3-0"></span>Packet-discard-option:disabled

```
Usage-Parameter-Control (UPC):pass
Wrr weight:2
Number of OAM-configured connections:0
OAM-configuration:disabled
OAM-states: Not-applicable
Cross-connect-interface:ATM0/0/1, Type:oc3suni 
...
```
**Step 2** Enter the **show atm interface** EXEC command. If the UPC mode is not the same for all service categories, the "Svc Upc Intent" field displays "by sc."

#### **Example:**

```
Switch# show atm interface atm 8/0/1<br>Interface: ATM8/0/1 Port-t
Interface: ATM8/0/1 Port-type: oc3suni
IF Status: UP Admin Status: up
Auto-config: enabled AutoCfgState: completed
IF-Side: Network IF-type: NNI
Uni-type: not applicable Uni-version: not applicable
Max-VPI-bits: 8 Max-VCI-bits: 14<br>
Max-VP: 255 Max-VC: 16383
Max-VP: 255 Max-VC:<br>
ConfMaxSvpcVpi:255 CurrMax
ConfMaxSvpcVpi:255 CurrMaxSvpcVpi:255
                               ConfMaxSvccVpi:255 CurrMaxSvccVpi:255
ConfMinSvccVci:35 CurrMinSvccVci:35
Svc Upc Intent:by sc
          Signalling: Enabled
ATM Address for Soft VC:47.0091.8100.0000.0002.b9ae.9301.4000.0c84.0010.00
Configured virtual links:
   PVCLs SoftVCLs SVCLs TVCLs PVPLs SoftVPLs SVPLs Total-Cfgd Inst-Conns
 3 4 0 0 1 0 0 8 7
Logical ports(VP-tunnels): 0<br>
Input cells: 3036674 0utput cells: 3036816
Input cells: 3036674 Output cells: 3036816
5 minute input rate: \begin{array}{ccc} 0 & \text{bits/sec}, & 0 & \text{cells/sec} \\ 5 & \text{minute output rate}: & 0 & \text{bits/sec}, & 0 & \text{cells/sec} \end{array}5 minute output rate:
Input AAL5 pkts:1982638, Output AAL5 pkts:1982687, AAL5 crc errors:0
```
### **Troubleshooting Tips**

If a VC is not configured with the appropriate UPC mode, make sure that the VC was set up after the **atm svc-upc-intent** command was configured. Changes to the UPC mode take effect after the VC is torn down and set up again.

#### **SUMMARY STEPS**

- **1. enable**
- **2. configure terminal**
- **3.** Router(config)# **interface atm***slot***/***subslot***/***port*
- **4.** Router(config-if)# **atm svc-upc-intent** [{**abr** | **cbr** | **vbr-rt** | **vbr-nrt** | **ubr**}] {**tag** | **pass** | **drop**}
- **5.** Repeat step 4 for each service category and UPC mode combination.

#### <span id="page-4-0"></span>**DETAILED STEPS**

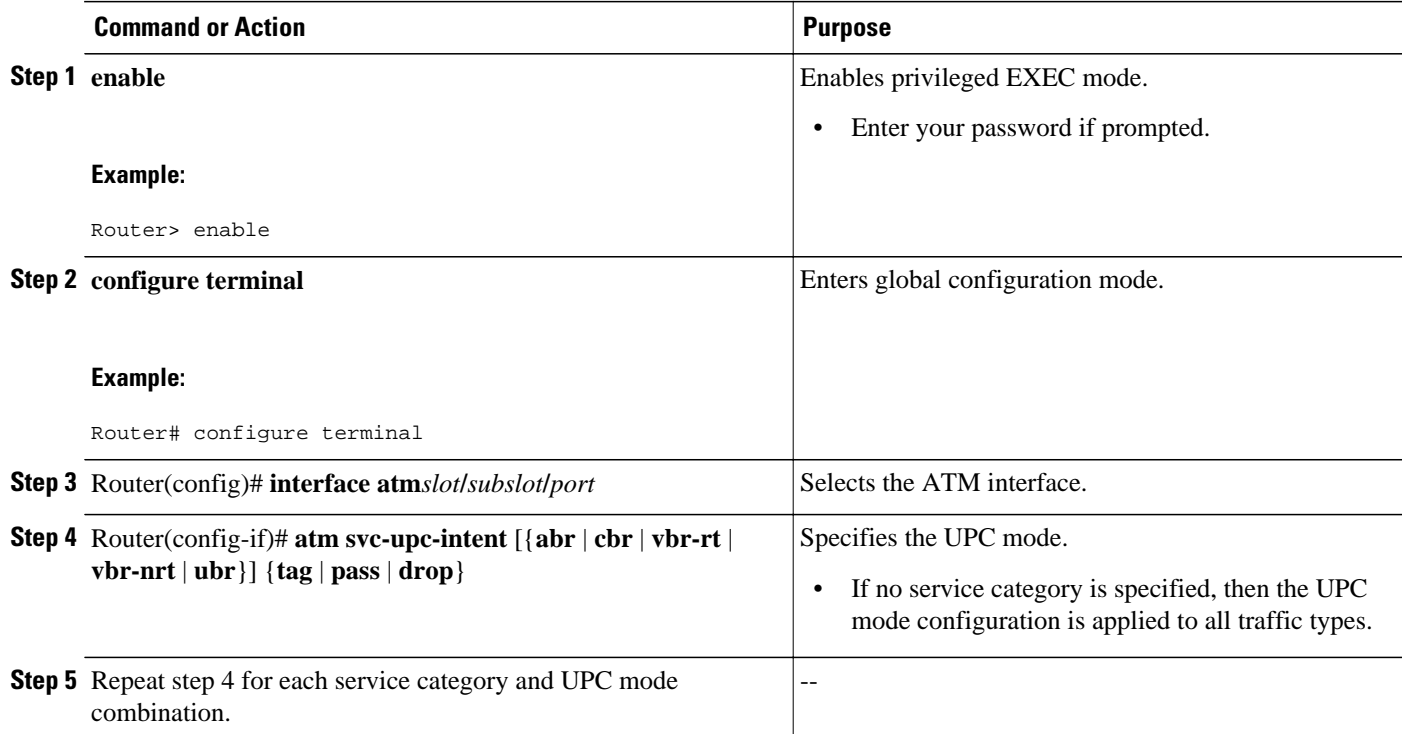

# **Monitoring and Maintaining ATM Policing by Service Category**

The task in this section enable you to monitor and maintain the ATM Policing by Service Category for SVC/SoftPVC feature.

#### **SUMMARY STEPS**

- **1. enable**
- **2. configure terminal**
- **3.** Router# **show atm interface**
- **4.** Router# **show controllers atm***slot***/***subslot***/***port*
- **5.** Router# **show atm vc** [**interface atm***slot***/***subslot***/***port* ]

#### <span id="page-5-0"></span>**DETAILED STEPS**

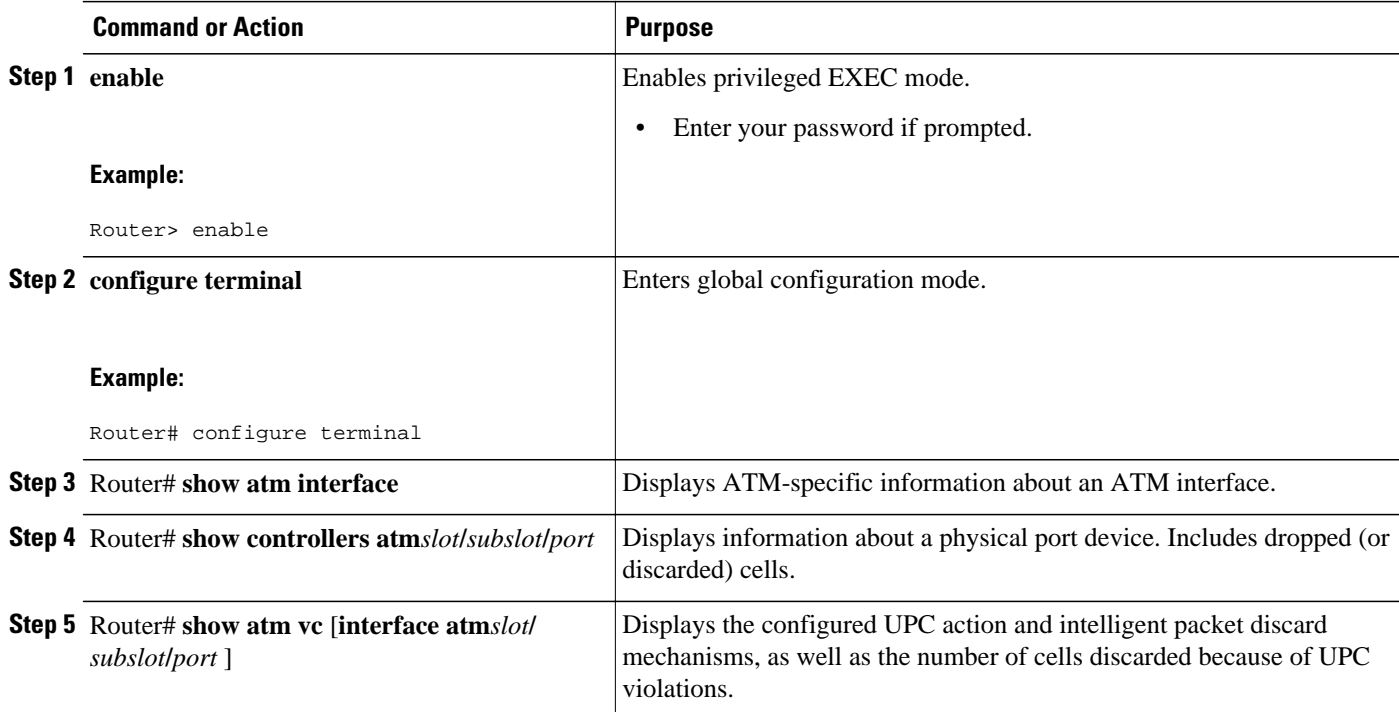

# **Configuration Examples for ATM Policing by Service Category**

- Non-UBR Traffic Policing Example, page 6
- Monitoring and Maintaining ATM Policing by Service Category Example, page 6

### **Non-UBR Traffic Policing Example**

In the following example, the UBR traffic on ATM 3/0/0 is passed while all other traffic is policed:

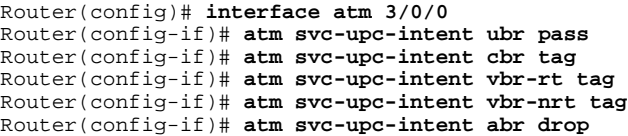

### **Monitoring and Maintaining ATM Policing by Service Category Example**

Switch# **show atm vc interface atm 3/0/1.51 51 16**

```
 Interface: ATM3/0/1.51, Type: oc3suni 
VPI = 51 VCI = 16 Status: DOWN 
 Time-since-last-status-change: 2w0d
```

```
 Connection-type: PVC 
      Cast-type: point-to-point 
      Packet-discard-option: enabled
     Usage-Parameter-Control (UPC): pass
      Wrr weight: 32 
      Number of OAM-configured connections: 0 
      OAM-configuration: disabled 
      OAM-states: Not-applicable 
      Cross-connect-interface: ATM2/0/0, Type: ATM Swi/Proc 
      Cross-connect-VPI = 0 
     Cross-connect-VCI = 73 
      Cross-connect-UPC: pass 
      Cross-connect OAM-configuration: disabled 
      Cross-connect OAM-state: Not-applicable 
     Encapsulation: AAL5ILMI 
      Threshold Group: 6, Cells queued: 0 
     Rx cells: 0, Tx cells: 0 
 Tx Clp0:0, Tx Clp1: 0 
 Rx Clp0:0, Rx Clp1: 0 
     Rx Upc Violations:0, Rx cell drops:0
     Rx pkts:0, Rx pkt drops:0 
     Rx connection-traffic-table-index: 6 
     Rx service-category: UBR (Unspecified Bit Rate) 
     Rx pcr-clp01: 424 
     Rx scr-clp01: none 
     Rx mcr-clp01: none 
    Rx cdvt: 1024 (from default for interface)<br>Rx mbs: none
              mbs: none
     Tx connection-traffic-table-index: 6 
     Tx service-category: UBR (Unspecified Bit Rate) 
      Tx pcr-clp01: 424 
     Tx scr-clp01: none 
    Tx mcr-clp01: none<br>Tx cdyt: none
             cdvt: none Tx mbs: none 
     No AAL5 connection registered
```
# **Additional References**

The following sections provide references related to the ATM Policing by Service Category for SVC/ SoftPVC feature.

#### **Related Documents**

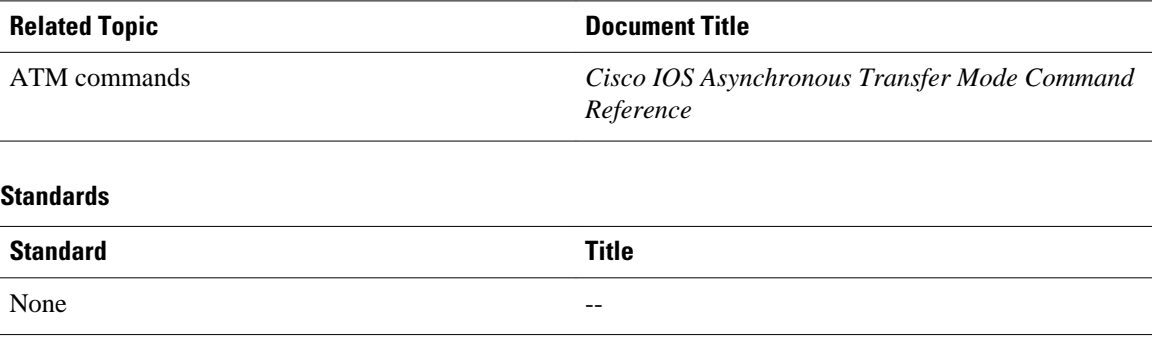

<span id="page-7-0"></span>**MIBs**

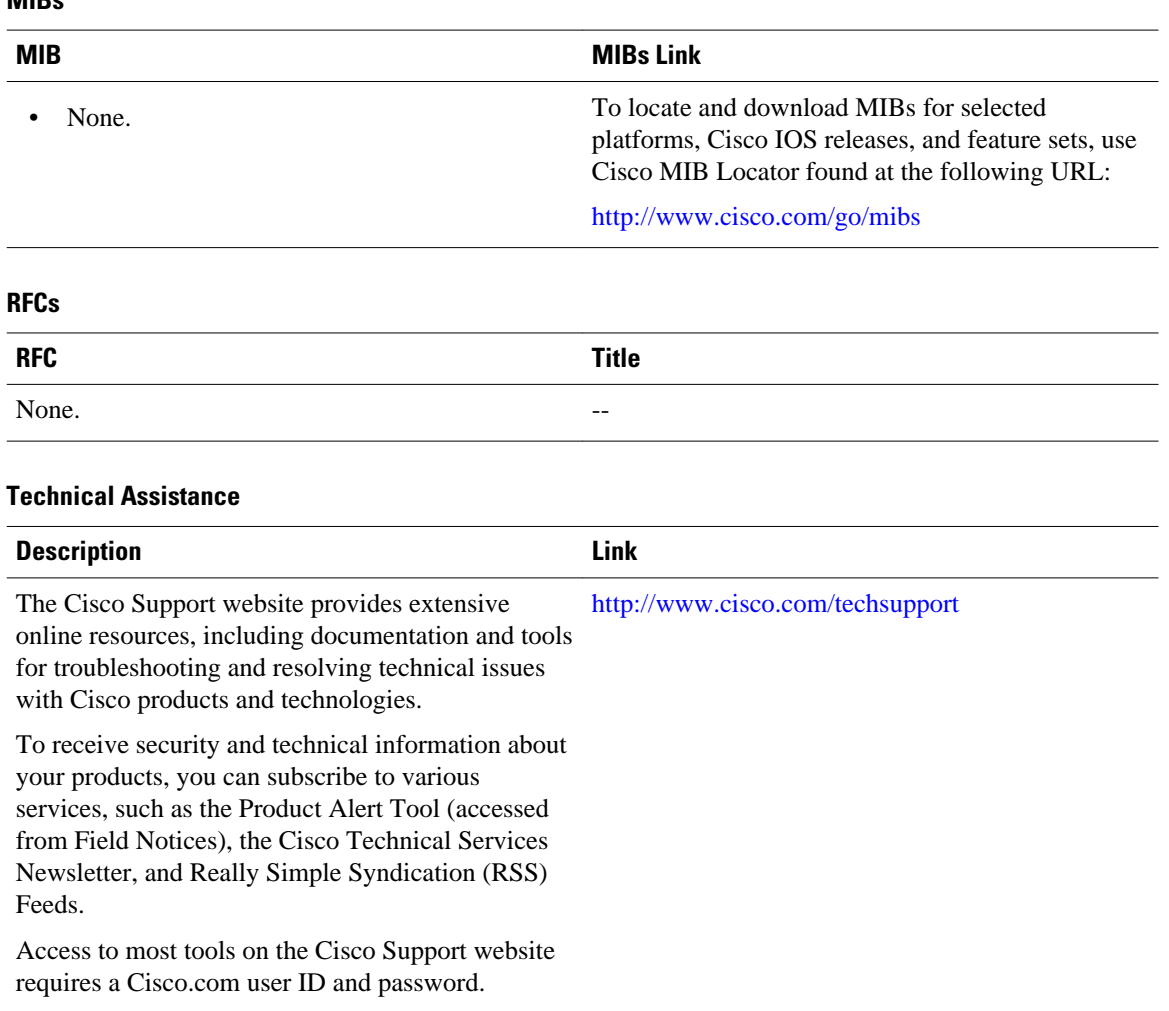

# **Command Reference**

The following commands are introduced or modified in the feature or features documented in this module. For information about these commands, see the *Cisco IOS Asynchronous Transfer Mode Command Reference*. For information about all Cisco IOS commands, go to the Command Lookup Tool at [http://](http://tools.cisco.com/Support/CLILookup) [tools.cisco.com/Support/CLILookup](http://tools.cisco.com/Support/CLILookup) or to the *Cisco IOS Master Commands List*.

• **atm svc-upc-intent**

# **Feature Information for ATM Policing by Service Category**

The following table provides release information about the feature or features described in this module. This table lists only the software release that introduced support for a given feature in a given software release train. Unless noted otherwise, subsequent releases of that software release train also support that feature.

<span id="page-8-0"></span>Use Cisco Feature Navigator to find information about platform support and Cisco software image support. To access Cisco Feature Navigator, go to [www.cisco.com/go/cfn.](http://www.cisco.com/go/cfn) An account on Cisco.com is not required.

| <b>Feature Name</b>                                 | <b>Releases</b>        | <b>Feature Information</b>                                                                                                    |
|-----------------------------------------------------|------------------------|----------------------------------------------------------------------------------------------------|
| ATM Policing by Service<br>Category for SVC/SoftPVC | $12.2(4)B$ $12.2(13)T$ | The ATM Policing by Service<br>Category for SVC/SoftPVC<br>feature enables you to specify<br>which traffic to police, based on<br>service category, on switched<br>virtual circuits (SVCs) or<br>terminating VCs on the<br>destination end of a soft VC. |
|                                                     |                        | In $12.2(4)B$ , this feature was<br>introduced on the Cisco 6400<br>NSP.                                                                                                    |
|                                                     |                        | This feature was integrated into<br>Cisco IOS release $12.2$ (13) T.                                                                                                    |

*Table 1 Feature Information for ATM Policing by Service Category for SVC/SoftPVC*

## **Glossary**

**ABR** --available bit rate. QoS class defined by the ATM Forum for ATM networks. ABR is used for connections that do not require timing relationships between source and destination. ABR provides no guarantees in terms of cell loss or delay, providing only best-effort service. Traffic sources adjust their transmission rate in response to information they receive describing the status of the network and its capability to successfully deliver data. Compare with CBR, UBR, and VBR.

**CBR** --constant bit rate. QoS class defined by the ATM Forum for ATM networks. CBR is used for connections that depend on precise clocking to ensure undistorted delivery. Compare with ABR, UBR, and VBR.

**CLP** --cell loss priority. Field in the ATM cell header that determines the probability of a cell being dropped if the network becomes congested. Cells with  $CLP = 0$  are insured traffic, which is unlikely to be dropped. Cells with  $CLP = 1$  are best-effort traffic, which might be dropped in congested conditions to free up resources to handle insured traffic.

**PVC** --permanent virtual circuit (or connection). Virtual circuit that is permanently established. PVCs save bandwidth associated with circuit establishment and tear down in situations where certain virtual circuits must exist all the time. In ATM terminology, called a permanent virtual connection. Compare with SVC. See also virtual circuit.

**soft PVC** --A PVC-SVC hybrid in which only the two terminating virtual connection links (VCLs) at either end are permanent and the rest of the VCLs are switched (SVC). Like the PVC, a soft PVC is permanent and the called party cannot drop the connection. Like the SVC, a soft PVC is automatically rerouted if a switch or link in the path fails.

**SVC** --switched virtual circuit. Virtual circuit that is dynamically established on demand and is torn down when transmission is complete. SVCs are used in situations where data transmission is sporadic. See also virtual circuit. Called a switched virtual connection in ATM terminology. Compare with PVC.

**tagged traffic** --ATM cells that have their CLP bit set to 1. If the network is congested, tagged traffic can be dropped to ensure the delivery of higher-priority traffic. Sometimes called DE traffic. See also CLP.

**traffic policing** --Process used to measure the actual traffic flow across a given connection and compare it to the total admissible traffic flow for that connection. Traffic outside of the agreed upon flow can be tagged (where the CLP bit is set to 1) and can be discarded en route if congestion develops. Traffic policing is used in ATM, Frame Relay, and other types of networks. Also known as admission control, permit processing, rate enforcement, and UPC. See also tagged traffic.

**UBR** --unspecified bit rate. QoS class defined by the ATM Forum for ATM networks. UBR allows any amount of data up to a specified maximum to be sent across the network but there are no guarantees in terms of cell loss rate and delay. Compare with ABR, CBR, and VBR.

**UPC** --usage parameter control. See traffic policing.

**VBR** --variable bit rate. QoS class defined by the ATM Forum for ATM networks. VBR is subdivided into a real time (RT) class and non-real time (NRT) class. VBR (RT) is used for connections in which there is a fixed timing relationship between samples. VBR (NRT) is used for connections in which there is no fixed timing relationship between samples but that still need a guaranteed QoS. Compare with ABR, CBR, and UBR.

**virtual circuit** --Logical circuit created to ensure reliable communication between two network devices. A virtual circuit is defined by a VPI/VCI pair, and can be either permanent (PVC) or switched (SVC). Virtual circuits are used in Frame Relay and X.25. In ATM, a virtual circuit is called a virtual channel. Sometimes abbreviated VC.

Cisco and the Cisco logo are trademarks or registered trademarks of Cisco and/or its affiliates in the U.S. and other countries. To view a list of Cisco trademarks, go to this URL: [www.cisco.com/go/trademarks](http://www.cisco.com/go/trademarks). Third-party trademarks mentioned are the property of their respective owners. The use of the word partner does not imply a partnership relationship between Cisco and any other company. (1110R)

Any Internet Protocol (IP) addresses and phone numbers used in this document are not intended to be actual addresses and phone numbers. Any examples, command display output, network topology diagrams, and other figures included in the document are shown for illustrative purposes only. Any use of actual IP addresses or phone numbers in illustrative content is unintentional and coincidental.

© 2011 Cisco Systems, Inc. All rights reserved.